Printed on : 17/01/2024

**Blood Sciences Section : Point of Care**

**NWS** 

Pathology

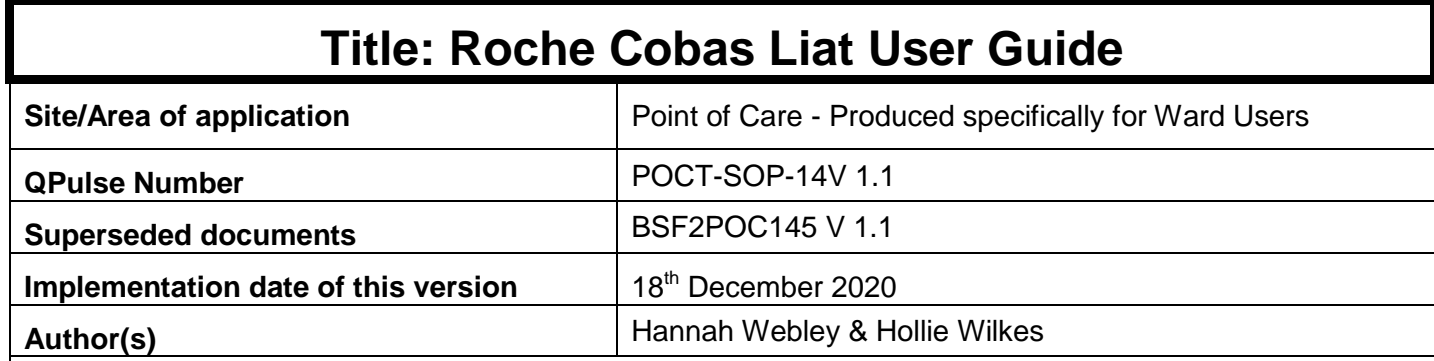

## **Reason for change**

Created to supply ward users with a user guide for the Roche Cobas Liat Flu Analyser

## **Impact on training needs and requirements for competency assessment**

**This is a new procedure Acknowledgment of notification is taken to be your confirmation that you will ensure you are familiar with and implement the processes described. A process of training and assessment of competency is required.**

## **Keywords for search**

Point of Care, Flu, Roche Cobas Liat

This document is controlled using the Pathology QPulse software. Controlled printed copies can be identified by the authorisation signature present in the space below. Upon request further authorised copies can be obtained through the department's quality system. Uncontrolled copies may be printed for an individual's use but should not be used after 1 week from the date of printing.

*Signature*

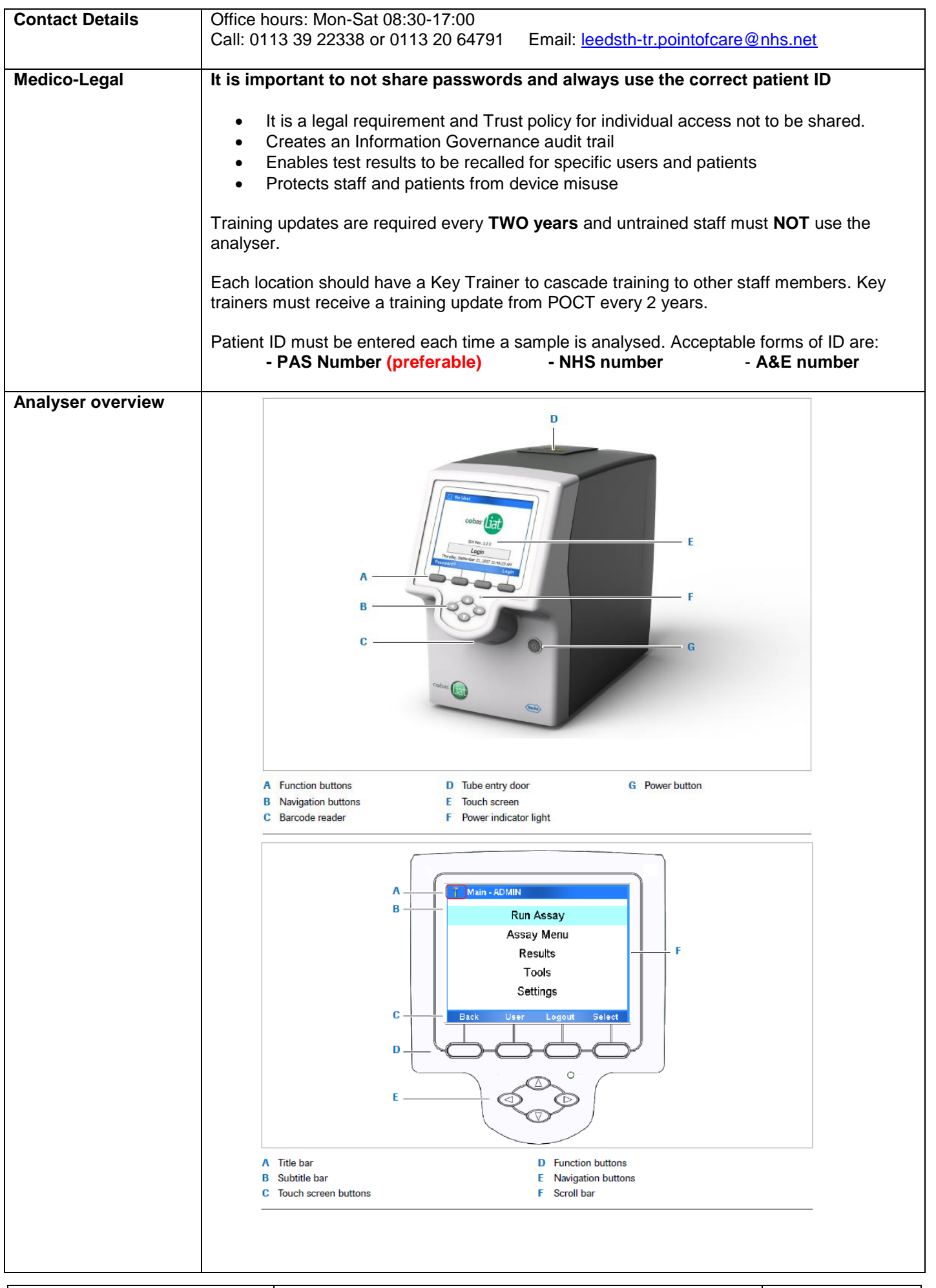

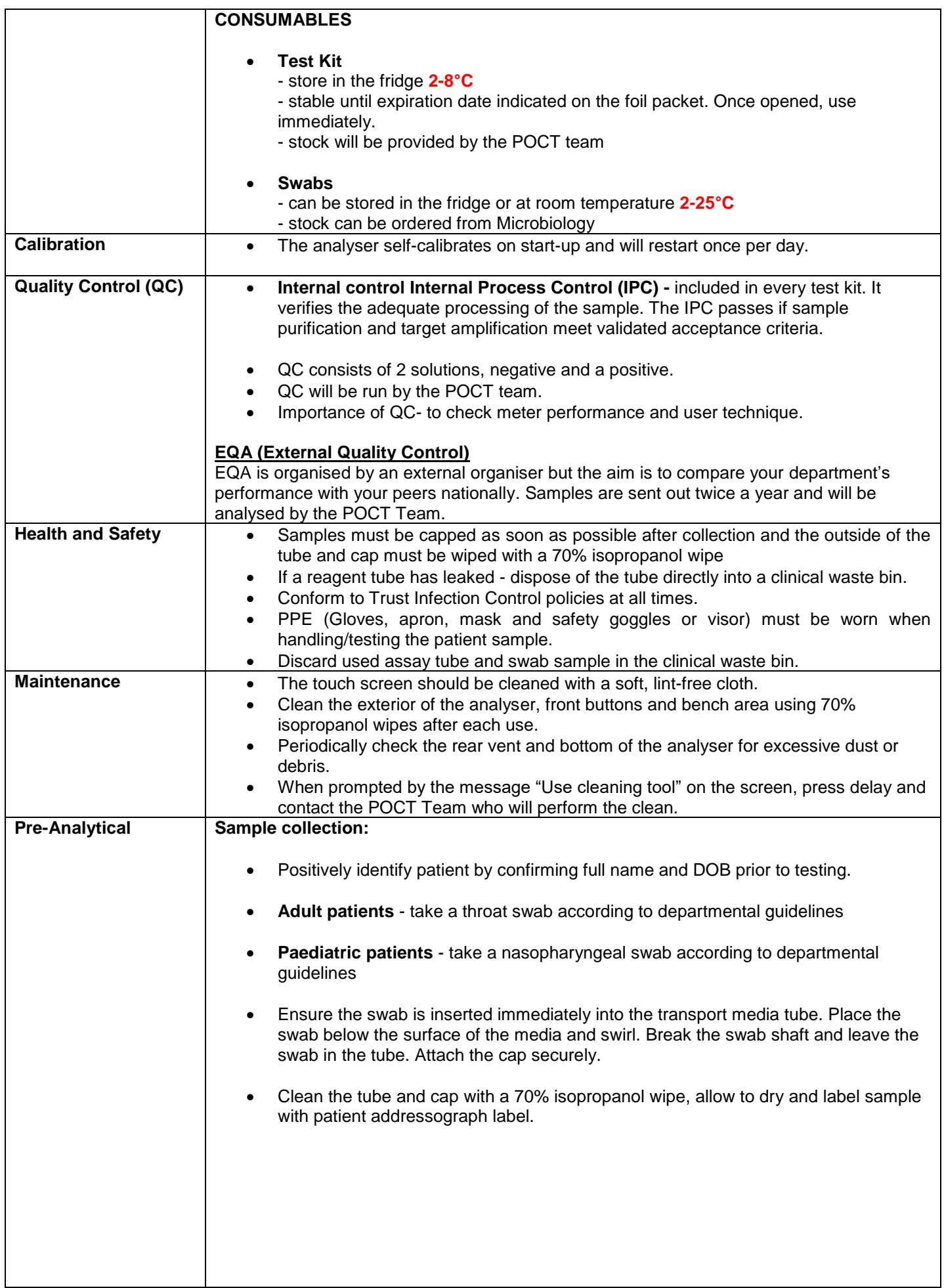

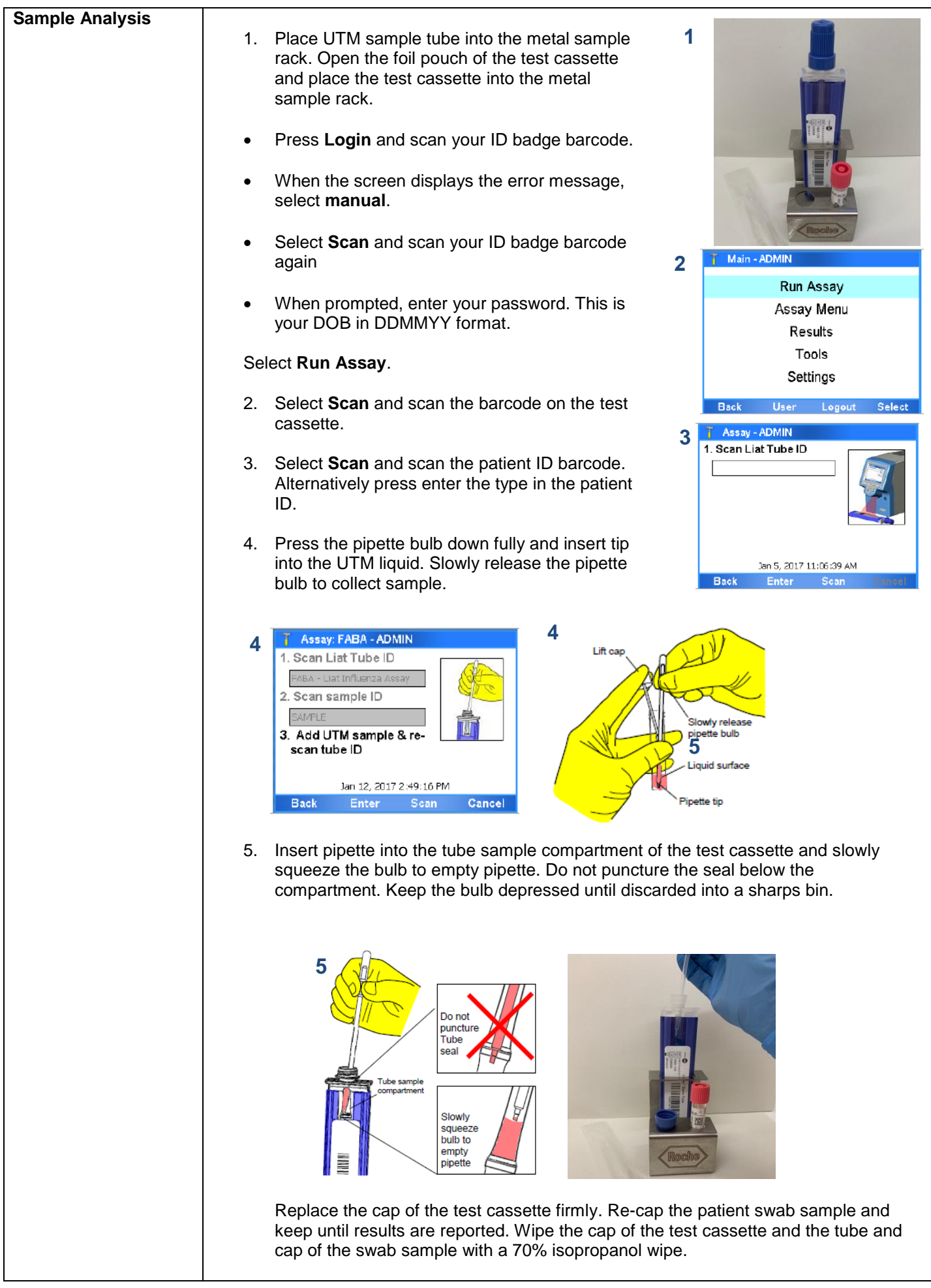

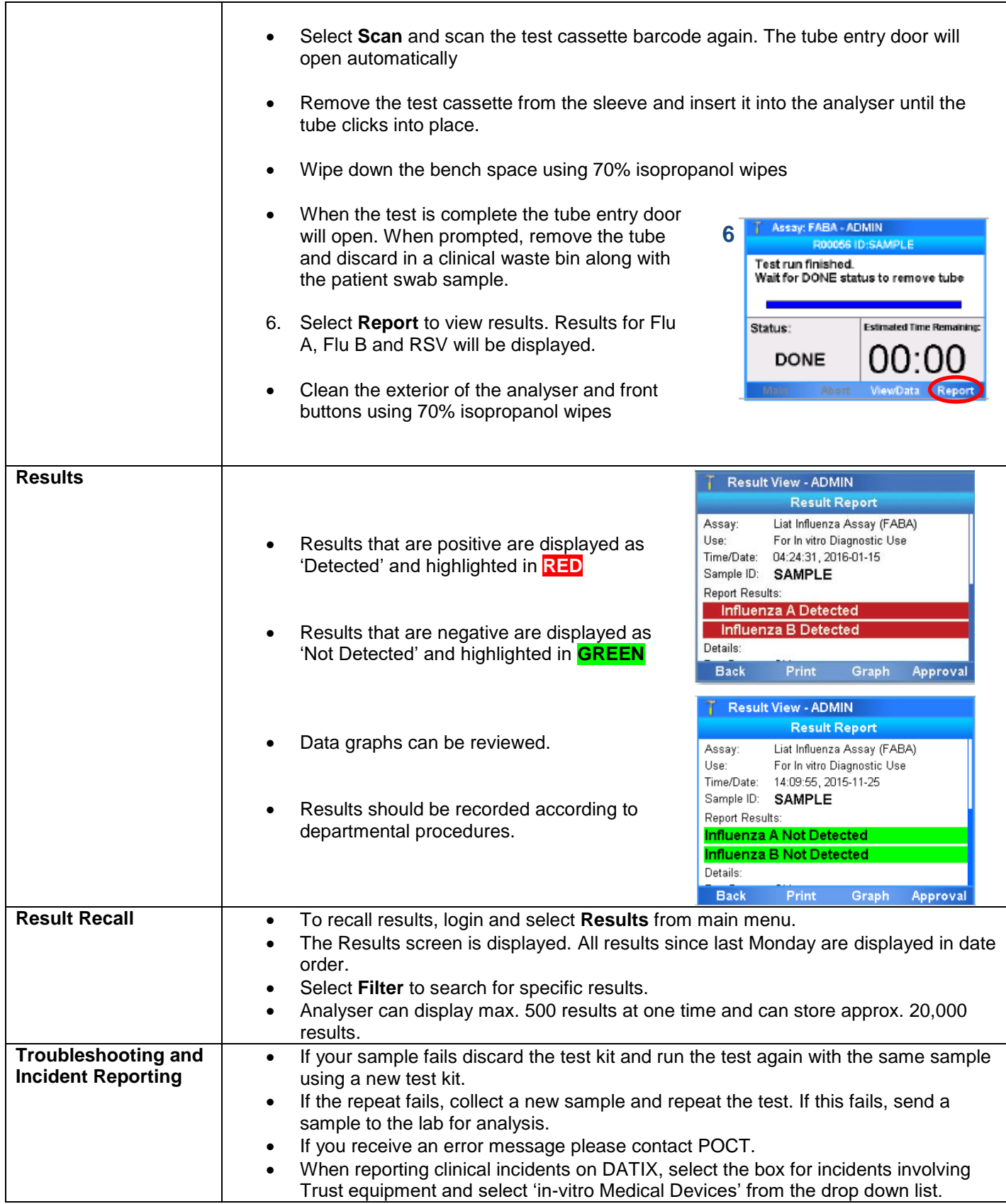